# The **kvoptions** package

Heiko Oberdiek <oberdiek@uni-freiburg.de>

# $2007/04/11$  v2.5  $\,$

#### Abstract

This package is intended for package authors who want to use options in key value format for their package options.

# Contents

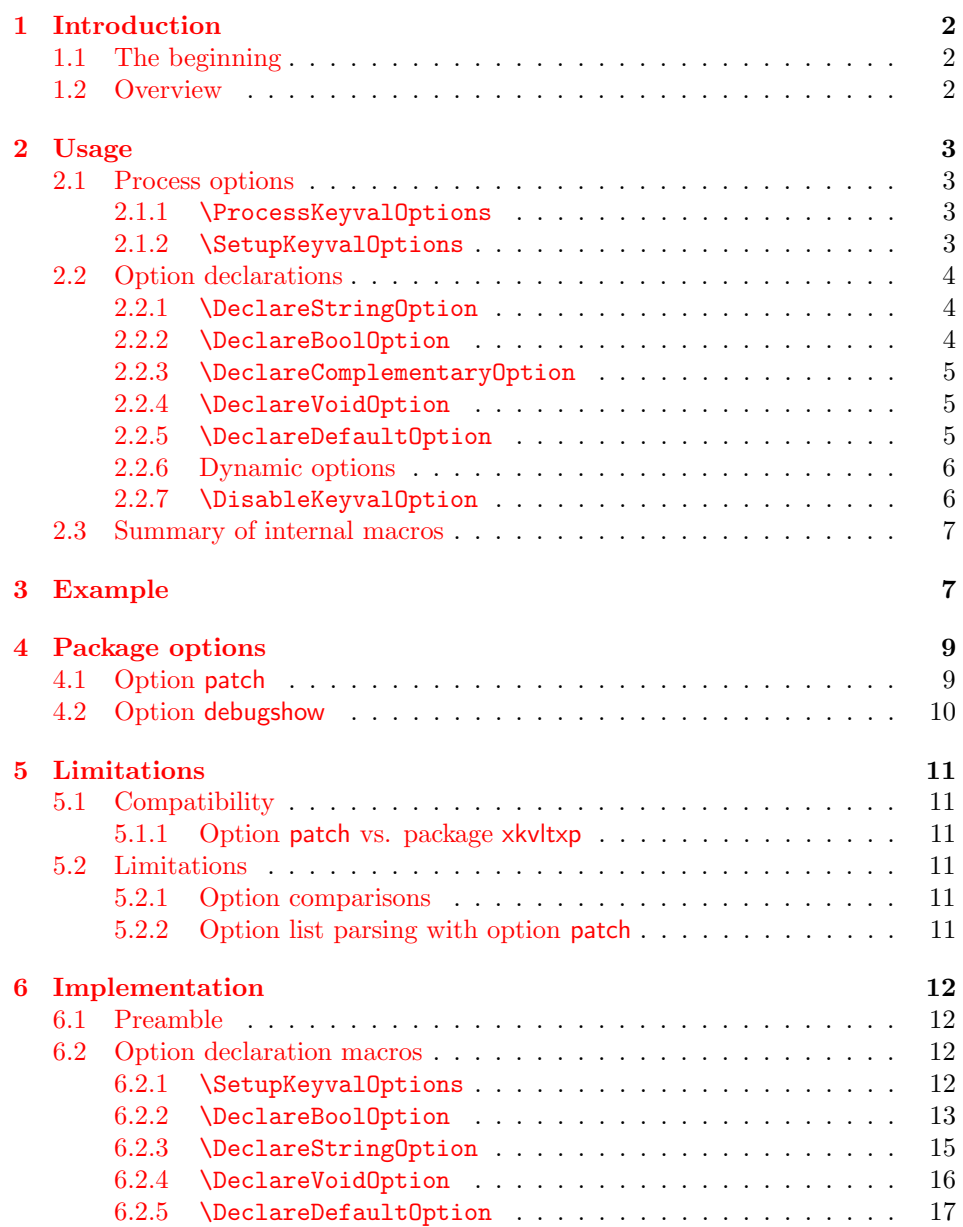

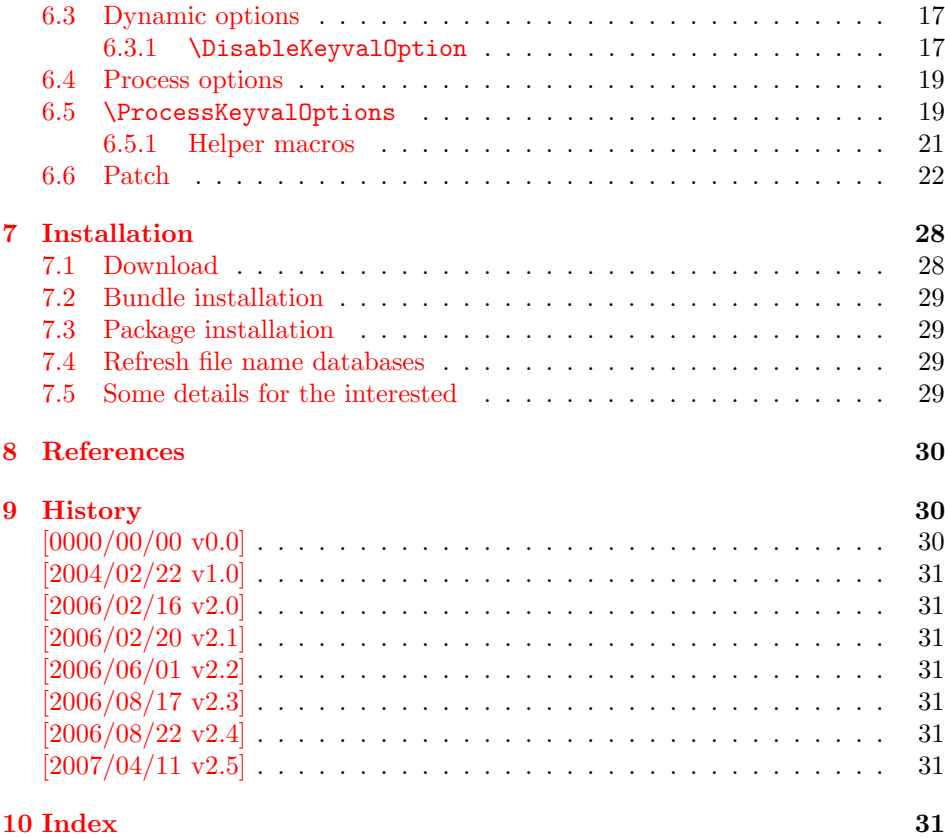

# 1 [Introducti](#page-30-5)on

# [1.1 Th](#page-30-6)e beginning

<span id="page-1-1"></span><span id="page-1-0"></span>This package addresses class or package writers that want to allow their users to specify options as key value pairs, e.g.:

\documentclass[verbose=false,name=me]{myclass} \usepackage[format=print]{mylayout}

Prominent example is package hyperref, probably the first package that offers this service. It's \ProcessOptionsWithKV is often copied und used in other packages, e.g. package helvet that uses this interface for its option scaled.

However copying code is not the most modern software development technique. And hyperref's code for \ProcessOptionsWithKV was changed to fix bugs. The version used in other packages depends on the time of copying and the awareness of hyperref's changes. Now the code is sourced out into this package and available for other package or class writers.

# 1.2 Overview

<span id="page-1-2"></span>Package kvoptions connects package keyval with LATEX's package and class options:

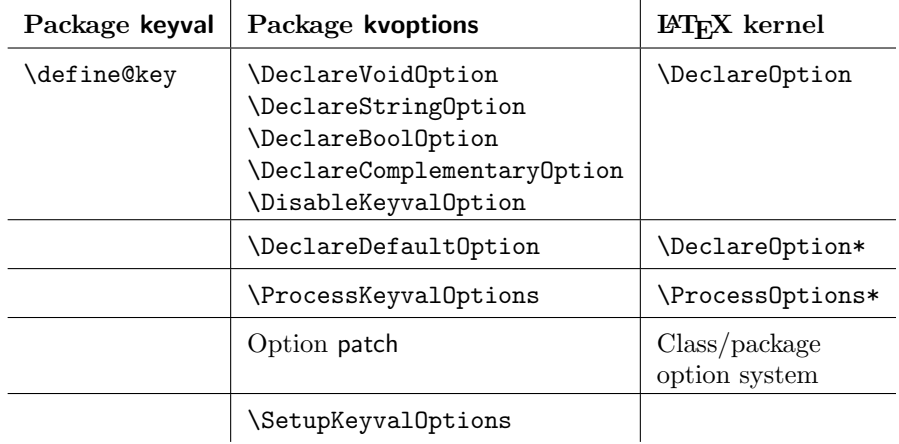

# <span id="page-2-0"></span>2 Usage

# <span id="page-2-1"></span>2.1 Process options

<span id="page-2-2"></span>2.1.1 \ProcessKeyvalOptions

<span id="page-2-4"></span> $\PrecessKeyvalOptions$  { $\{ \frac{\langle \text{family} \rangle}{\langle \text{family} \rangle} \}$ \ProcessKeyvalOptions \*

> This command evaluates the global or local options of the package that are defined with keyval's interface within the family  $\langle family \rangle$ . It acts the same way as LAT<sub>EX</sub>'s \ProcessOptions\*. In a package unknown global options are ignored, in a class they are added to the unknown option list. The known global options and all local options are passed to keyval's \setkeys command for executing the options. Unknown options are reported to the user by an error.

> If the family name happens to be the same as the name of the package or class where **\ProcessKeyvalOptions** is used or the family name has previously been setup by **\SetupKeyvalOptions**, then **\ProcessKeyvalOptions** knows the family name already and you can use the star form without mandatory argument.

Note, neither of the following commands are necessary for \ProcessKeyvalOptions. They just help the package/class author in common tasks.

#### <span id="page-2-3"></span>2.1.2 \SetupKeyvalOptions

```
\SetupKeyvalOptions {
     family = \langle family \rangle,
     \text{prefix} = \langle \text{prefix} \rangle}
```
This command allows to configure the default assumptions that are based on the current package or class name. LATEX remembers this name in \@currname. The syntax description of the default looks a little weird, therefor an example is given for a package or class named foobar.

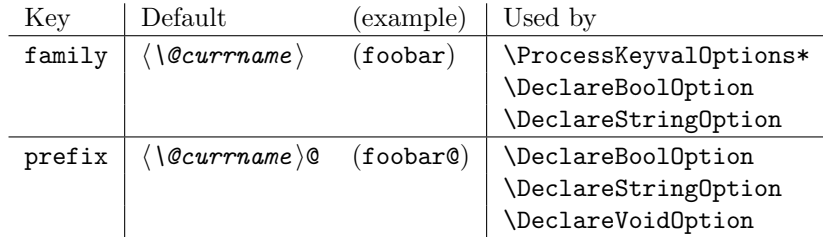

#### 2.2 Option declarations

<span id="page-3-0"></span>The options for \ProcessKeyvalOptions are defined by keyval's \define@key. Common purposes of such keys are boolean switches, they enable or disable something. Or they store a name or some kind of string in a macro. The following commands help the user. He declares what he wants and kvoptions take care of the key definition, resource allocation and initialization.

In order to avoid name clashes of macro names, internal commands are prefixed. Both the prefix and the family name for the defined keys can be configured by \SetupKeyvalOptions.

#### 2.2.1 \DeclareStringOption

#### $\Delta$ DeclareStringOption [ $\langle init \rangle$ ]  $\{ \langle key \rangle \}$  [ $\langle default \rangle$ ]

<span id="page-3-1"></span>A macro is created that remembers the value of the key  $\langle key \rangle$ . The name of the macro consists of the option name  $\langle key \rangle$  that is prefixed by the prefix (see 2.1.2). The initial contents of the macro can be given by the first optional argument  $\langle init \rangle$ . The default is empty.

<span id="page-3-4"></span>The the option  $\langle key \rangle$  is defined. The option code just stores its value in the macro. If the optional argument at the end of \DeclareStringOption is [given](#page-2-3), then option  $\langle key \rangle$  is defined with the default  $\langle default \rangle$ .

Example for a package with the following two lines:

```
\ProvidedPackage{foobar}
\DeclareStringOption[me]{name}
```
Then **\DeclareStringOption** defines the macro with content me, note L<sup>AT</sup>EX complains if the name of the macro already exists:

```
\newcommand*{\foobar@name}{me}
```
The option definition is similar to:

```
\define@key{foobar}{name}{%
  \renewcommand*{\foobar@name}{#1}%
}
```
#### 2.2.2 \DeclareBoolOption

 $\Delta \text{DeclareBoolOption}$  [ $\langle init \rangle$ ]  $\{ \langle key \rangle \}$ 

<span id="page-3-2"></span>A boolean switch is generated, initialized by value  $\langle init \rangle$  and the corresponding key  $\langle key \rangle$  is defined. If the initialization value is not given, false is used as default.

<span id="page-3-3"></span>The internal actions of \DeclareBoolOption are shown below. The example is given for a package author who has the following two lines in his package/class:

\ProvidesPackage{foobar} \DeclareBoolOption{verbose}

First a new switch is created:

\newif\iffoobar@verbose

and initialized:

\foobar@verbosefalse

Finally the key is defined:

```
\define@key{foobar}{verbose}[true]{. . . }
```
The option code configures the boolean option in the following way: If the author specifies true or false then the switch is turned on or off respectivly. Also the option can be given without explicit value. Then the switch is enabled. Other values are reported as errors.

Now the switch is ready to use in the package/class, e.g.:

\iffoobar@verbose % print verbose message \else % be quiet \fi

Users of package \ifthen can use the switch as boolean:

\boolean{foobar@verbose}

#### 2.2.3 \DeclareComplementaryOption

#### $\Delta$ DeclareComplementaryOption  $\{ \langle key \rangle \}$   $\{ \langle parent \rangle \}$

<span id="page-4-3"></span><span id="page-4-0"></span>Sometimes contrasting names are used to characterize the two states of a boolean switch, for example final vs. final. Both options behave like boolean options but they do not need to different switches, they should share one.  $\Delta$ DeclareComplementaryOption allows this. The option  $\langle key \rangle$  shares the switch of option  $\langle parent \rangle$ . Example:

```
\DeclareBoolOption{draft}
\DeclareComplementaryOption{final}{draft}
```
Then final sets the switch of draft to false, and final=false enables the draft switch.

#### 2.2.4 \DeclareVoidOption

 $\Delta$ DeclareVoidOption  $\{\langle key \rangle\}$   $\{\langle code \rangle\}$ 

<span id="page-4-5"></span><span id="page-4-1"></span>\ProcessKeyvalOptions can be extended to recognize options that are declared in traditional way by \DeclareOption. But in case of the error that the user specifies a value, then this option would not recognized as key value option because of \DeclareOption and not detected as traditional option because of the value part. The user would get an unknown option error, difficult to understand.

 $\Delta$ PeclareVoidOption solves this problem. It defines the option  $\langle key \rangle$  as key value option. If the user specifies a value, a warning is given and the value is ignored.

The code part  $\langle code \rangle$  is stored in a macro. The name of the macro consists of the option name  $\langle key \rangle$  that is prefixed by the prefix (see 2.1.2). If the option is set, the macro will be executed. During the execution \CurrentOption is available with the current key name.

#### 2.2.5 \DeclareDefaultOption

#### $\Delta$ DeclareDefaultOption $\{ \langle code \rangle \}$

<span id="page-4-4"></span><span id="page-4-2"></span>This command does not define a key, it is the equivalent to LATEX's **\DeclareOption\*.** It allows the specification of a default action  $\langle code \rangle$  that is invoked if an unknown option is found. During the execution of  $\langle code \rangle$  CurrentOption contains the current option string. Additionally \CurrentOptionValue contains the value part if the option string is parsable as key value pair, otherwise it is \relax.

\CurrentOptionKey contains the key of the key value pair, or the whole option string, if it misses the equal sign.

Inside packages typical default actions are to pass unknown options to another package. Or an error message can be thrown by **\@unknownoptionerror**. This is the original error message that LATEX gives for unkown package options. This error message is easier to understand for the user as the error message from package keyval that is given otherwise.

A Class ignores unknown options and puts them on the unused option list. Let LATEX do the job and just call \OptionNotUsed. Or the options can be passed to another class that is later loaded.

#### <span id="page-5-0"></span>2.2.6 Dynamic options

Options of LATEX's package/class system are cleared in \ProcessOptions. They modify the static model of a package. For example, depending on option bookmarks package hyperref loads differently.

Options, however, defined by keyval's \define@key remain defined, if the options are processed by \setkeys. Therefore these options can also be used to model the dynamic behaviour of a package. For example, in hyperref the link colors can be changed everywhere until the end in \end{document}.

However package color is necessary and it cannot be loaded after \begin{document}. Option colorlinks that loads color should be active until \begin{document} and die in some way if it is too late for loading packages. With \DisableKeyvalOption the package/class author can specify and configure the death of an option and controls the life period of the option.

#### <span id="page-5-1"></span>2.2.7 \DisableKeyvalOption

```
\DisableKeyvalOption [\langle options \rangle] \{ \langle family \rangle \} \{ \langle key \rangle \}\langle \textit{options} \rangle:
   action = undef, warning, error, or ignore default: undef
   global or local default: global
   package or class = \langle name \rangle
```
 $\Delta$ bisableKeyvalOption can be called to mark the end when the option  $\langle key \rangle$  is no longer useful. The behaviour of an option after its death can be configured by action:

- undef: The option will be undefined, If it is called, \setkeys reports an error because of unknown key.
- error or warning: Use of the option will cause an error or warning message. Also these actions require that exclusivly either the package or class name is given in options package or class.

ignore: The use of the option will silently be ignored.

The option's death can be limited to the end of the current group, if option local is given. Default is global.

The package/class author can wish the end of the option already during the package loading, then he will have static behaviour. In case of dynamic options \DisableKeyvalOptions can be executed everywhere, also outside the package. Therefore the family name and the package/class name is usually unknown for \DisableKeyvalOptions. Therefore the argument for the family name is mandatory and for some actions the package/class name must be provided.

Usually a macro would configure the option death, Example:

```
\ProvidesPackage{foobar}
\DeclareBoolOption{color}
```

```
\DeclareStringOption[red]{emphcolor}
\ProcessKeyvalOptions*
\newcommand*{\foobar@DisableOption}[2]{%
  \DisableKeyvalueOption[
    action={#1},
    package=foobar
  ]{foobar}{#2}%
}
\iffoobar@color
  \RequirePackage{color}
  \renewcommand*{\emph}[1]{\textcolor{\foobar@emphcolor}{#1}}
\else
 % Option emphcolor is not wrong, if we have color support.
 % otherwise the option has no effect, but we don't want to
 % remove it. Therefore action 'ignore' is the best choice:
  \foobar@DisableOption{ignore}{emphcolor}
\fi
% No we don't need the option 'color'.
\foobar@DisableOption{warning}{color}
```

```
% With color support option 'emphcolor' will dynamically change
% the color of \emph statements.
```
# <span id="page-6-0"></span>2.3 Summary of internal macros

The \Declare...Option commands define macros, additionally to the macros generated by the key definition. These macros can be used by the package/class author. The name of the macros starts with the prefix  $\langle prefix \rangle$  that can be configured by \SetupKeyvalOptions.

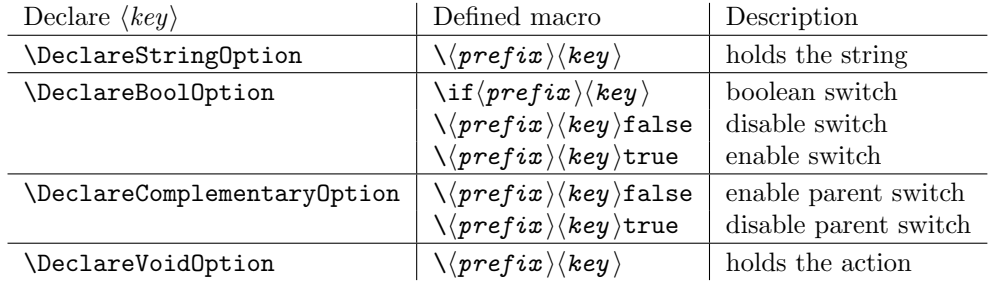

# <span id="page-6-1"></span>3 Example

The following example defined a package that serves some private color management. A boolean option print enables print mode without colors. An option emph redefines \emph to print in the given color. And the driver can be specified by option driver.

```
1 \langle*example\rangle2 % Package identification
3 % -------------------
4 \NeedsTeXFormat{LaTeX2e}
5 \ProvidesPackage{example-mycolorsetup}[2007/04/11 Managing my colors]
6
7 \RequirePackage{ifpdf}
8 \RequirePackage{kvoptions}
9
10 % Option declarations
11 % -------------------
12
13 \SetupKeyvalOptions{
```

```
14 family=MCS,
15 prefix=MCS@
16 }
17 % Use a shorter family name and prefix
18
19 % Option print
20 \DeclareBoolOption{print}
21 % is the same as
22 % \DeclareBoolOption[false]{print}
23
24 % Option driver
25 \backslash \text{ifpdf}26 \DeclareStringOption[pdftex]{driver}
27 \else
28 \DeclareStringOption[dvips]{driver}
29 \text{ t}30
31 % Alternative interface for driver options
32 \DeclareVoidOption{dvips}{\SetupDriver}
33 \DeclareVoidOption{dvipdfm}{\SetupDriver}
34 \DeclareVoidOption{pdftex}{\SetupDriver}
35 % In \SetupDriver we take the current option \CurrentOption
36 % and pass it to the driver option.
37 % The \expandafter commands expand \CurrentOption at the
38 % time, when \SetupDriver is executed and \CurrentOption
39 % has the correct meaning.
40 \newcommand*{\SetupDriver}{%
41 \expandafter\@SetupDriver\expandafter{\CurrentOption}%
42 }
43 \newcommand*{\@SetupDriver}[1]{%
44 \setkeys{MCS}{driver={#1}}%
45 }
46
47 % Option emph
48 % An empty value means, we want to have no color for \emph.
49 % If the user specifies option emph without value, the red is used.
50 \DeclareStringOption{emph}[red]
51 % is the same as
52 % \DeclareStringOption[]{emph}[red]
53
54 % Default option rule
55 \DeclareDefaultOption{%
56 \ifx\CurrentOptionValue\relax
57 \PackageWarningNoLine{\@currname}{%
58 Unknown option '\CurrentOption'\MessageBreak
59 is passed to package 'color'%
60 }%
61 % Pass the option to package color.
62 % Again it is better to expand \CurrentOption.
63 \expandafter\PassOptionsToPackage\expandafter{\CurrentOption}{color}%
64 \else
65 % Package color does not take options with values.
66 % We provide the standard LaTeX error.
67 \@unknownoptionerror
68 \fi
69 }
70
71 % Process options
72 % ---------------
73 \ProcessKeyvalOptions*
74
75 % Implementation depending on option values
```

```
76 % -----------------------------------------
77 % Code for print mode
78 \ifMCS@print
79 \PassOptionsToPackage{monochrome}{color}
80 % tells package color to use black and white
81 \fi
82
83 \RequirePackage[\MCS@driver]{color}
84 % load package color with the correct driver
85
86 % \emph setup
87 \ifx\MCS@emph\@empty
88 % \@empty is a predefined macro with empty contents.
89 % the option value of option emph is empty, thus
90 % we do not want a redefinition of \emph.
91 \else
92 \renewcommand*{\emph}[1]{%
93 \textcolor{\MCS@emph}{#1}%
94 }
95\mathbf{\hat{f}}i
96 \langle/example\rangle
```
# <span id="page-8-6"></span><span id="page-8-5"></span><span id="page-8-3"></span><span id="page-8-0"></span>4 Package options

The package kvoptions knows two package options patch and debugshow. The options of package kvoptions are intended for authors, not for package/class writers. Inside a package it is too late for option patch and debugshow enables some messages that are perhaps useful for the debugging phase. Also LATEX is unhappy if a package is loaded later again with options that are previously not given. Thus package and class authors, stay with \RequirePackage{kvoptions} without options.

### <span id="page-8-1"></span>4.1 Option patch

 $E<sub>TFX</sub>'s system of package/class options has some severe limitations that especially$ affects the value part if options are used as pair of key and value.

• Spaces are removed, regardless where:

\documentclass[box=0 0 400 600]{article}

Now each package will see box=00400600 as global option.

• In the previous case also braces would not help:

\documentclass[box={0 0 400 600}]{article}

The result is an error message:

! LaTeX Error: Missing \begin{document}.

As local option, however, it works if the package knows about key value options (By using this package, for example).

- The requirements on robustness are extremly high. LAT<sub>EX</sub> expands the option. All that will not work as environment name will break also as option. Even a \relax will generate an error message:
	- ! Missing \endcsname inserted.

Of course, LATEX does not use its protecting mechanisms. On contrary \protect itself will cause errors.

• The options are expanded. But perhaps the package will do that, because it has to setup some things before? Example hyperref:

\usepackage[pdfauthor=M\"uller]{hyperref}

Package hyperref does not see M\"uller but its expansion and it does not like it, you get many warnings

Token not allowed in a PDFDocEncoded string

And the title becomes: Mu127uller. Therefore such options must usually be given after package hyperref is loaded:

```
\usepackage{hyperref}
\hypersetup{pdfauthor=Fran\c coise M\"uller}
```
As package option it will even break with Fran\c coise because of the cedilla  $\operatorname{c}$  c, it is not robust enough.

For users that do not want with this limitations the package offers option patch. It patches L<sup>AT</sup>EX's option system and tries to teach it also to handle options that are given as pairs of key and value and to prevent expansion. It can already be used at the very beginning, before \documentclass:

```
\RequirePackage[patch]{kvoptions}
\documentclass[pdfauthor=Fran\c coise M\"uller]{article}
\usepackage{hyperref}
```
The latest time is before the package where you want to use problematic values:

```
\usepackage[patch]{kvoptions}
\usepackage[Fran\c coise M\"uller]{hyperref}
```
Some remarks:

- The patch and requires  $\varepsilon$ -T<sub>E</sub>X, its \unexpanded feature is much to nice. It is possible to work around using token registers. But the code becomes longer, slower, more difficult to read and maintain. The package without option patch works and will work without  $\varepsilon$ -T<sub>F</sub>X.
- The code for the patch is quite long, there are many test cases. Thus the probability for bugs is probably not too small.

### <span id="page-9-0"></span>4.2 Option debugshow

The name of this option follows the convention of packages multicol, tabularx, and tracefnt. Currently it prints the setting of boolean options, declared by \DeclareBoolOption in the .log file, if that boolean option is used. You can activate the option by

- \PassOptionsToPackage{debugshow}{kvoptions} Put this somewhere before package kvoptions is loaded first, e.g. before \documentclass.
- \RequirePackage[debugshow]{kvoptions} Before \documentclass even an author has to use \RequirePackage. \usepackage only works after \documentclass.

The preferred method is \PassOptionsToPackage, because it does not force the package loading and does not disturb, if the package is not loaded later at all.

# <span id="page-10-0"></span>5 Limitations

## <span id="page-10-1"></span>5.1 Compatibility

#### <span id="page-10-2"></span>5.1.1 Option patch vs. package xkvltxp

Package xkvltxp from the xkeyval project has the same goal as kvoptions's option patch and patches LATEX's kernel commands. Of course they cannot be used both. The user must decide, which method he prefers. Package kvoptions drops option patch if it detects that xkvltxp is already loaded.

However both packages can be used together, example:

```
\usepackage{xkvltxp}
\usepackage[...]{foobar} % foobar using kvoptions
```
The other way should work, too.

Package kvoptions tries to catch more situations and to be more robust. For example, during the comparison of options it normalizes them by removing spaces around = and the value. Thus the following is not reported as option clash:

```
\RequirePackage[patch]{kvoptions}
\documentclass{article}
\usepackage[scaled=0.7]{helvet}
\usepackage[scaled = 0.7]{helvet}
\begin{document}
```
# <span id="page-10-3"></span>5.2 Limitations

\end{document}

#### <span id="page-10-4"></span>5.2.1 Option comparisons

In some situations LATEX compares options, e.g. option clash check, \@ifpackagewith, \@ifclasswith. Apart from catcode and sanitizing problems of option patch, there is another problem. LATEX does not know about the type and default values of options in key value style. Thus an option clash is reported, even if the key value has the same meaning:

\usepackage[scaled]{helvet} % default is .95 \usepackage[.95]{helvet} \usepackage[0.95]{helvet}

#### <span id="page-10-5"></span>5.2.2 Option list parsing with option patch

With option **patch** the range of possible values in key value specifications is much large, for example the comma can be used, if enclosed in curly braces.

Other packages, especially the packages that uses their own process option code can be surprised to find tokens inside options that they do not expect and errors would be the consequence. To avoid errors the options, especially the unused option list is sanitized. That means the list will only contain tokens with catcode 12 (other) and perhaps spaces (catcode 10). This allows a safe parsing for other packages. But a comma in the value part is no longer protected by curly braces because they have lost their special meaning. This is the price for compatibility.

Example:

```
\RequirePackage[patch]{kvoptions}
\documentclass[a={a,b,c},b]{article}
\begin{document}
\end{document}
```
Result:

```
LaTeX Warning: Unused global option(s):
    [a = {a, c}, b].
```
# <span id="page-11-0"></span>6 Implementation

### <span id="page-11-1"></span>6.1 Preamble

#### Package identification.

```
97 (*package)
98 \NeedsTeXFormat{LaTeX2e}
99 \ProvidesPackage{kvoptions}
100 [2007/04/11 v2.5 Connects package keyval with LaTeX options (HO)]%
```
External resources. The package extends the support for key value pairs of package \keyval to package options. Thus the package needs to be loaded anyway. and we use it for \SetupKeyvalOptions. AFAIK this does not disturb users of xkeyval.

```
101 \RequirePackage{keyval}
```
Options Option debugshow enables additional lines of code that prints information into the .log file.

```
102 \begingroup
103 \edef\x{\endgroup
104 \noexpand\AtEndOfPackage{%
105 \catcode\@ne=\the\catcode\@ne\relax
106 \catcode\tw@=\the\catcode\tw@\relax
107 }%
108 }%
109 \ \text{X}110 \catcode\@ne=14 %
111 \catcode\tw@=14 %
112 \DeclareOption{debugshow}{\catcode\@ne=9 }
113 \DeclareOption{patch}{\catcode\tw@=9 }
   Optionen auswerten:
```

```
114 \ProcessOptions\relax
```
## <span id="page-11-2"></span>6.2 Option declaration macros

### <span id="page-11-3"></span>6.2.1 \SetupKeyvalOptions

The family for the key value pairs can be setup once and is remembered later. The package name seems a reasonable default for the family key, if it is not set by the package author.

<span id="page-11-16"></span>\KVO@family We cannot store the family setting in one macro, because the package should be usable for many other packages, too. Thus we remember the family setting in a macro, whose name contains the package name with extension, a key in LATEX's class/package system.

```
115 \define@key{KVO}{family}{%
116 \expandafter\edef\csname KVO@family@\@currname.\@currext\endcsname{#1}%
117 }
118 \def\KVO@family{%
119 \@ifundefined{KVO@family@\@currname.\@currext}{%
120 \@currname
121 75%122 \csname KVO@family@\@currname.\@currext\endcsname
```
<span id="page-12-12"></span><span id="page-12-2"></span>123 }% 124 }

```
\KVO@prefix The value settings of options, declared by \DeclareBoolOption and \DeclareStringOption
                       need to be saved in macros. in the first case this is a switch \iota\mathbf{f}(prefix)\langle key\rangle, in
                       the latter case a macro \langle \langle prefix \rangle \langle key \rangle. The prefix can be configured, by prefix that
                       is declared here. The default is the package name with @ appended.
                       125 \define@key{KVO}{prefix}{%
                       126 \expandafter\edef\csname KVO@prefix@\@currname.\@currext\endcsname{#1}%
                       127 }
                       128 \def\KVO@prefix{%
                       129 \@ifundefined{KVO@prefix@\@currname.\@currext}{%
                       130 \@currname @%
                       131 }{%
                       132 \csname KVO@prefix@\@currname.\@currext\endcsname
                       133 }%
                       134 }
\SetupKeyvalOptions The argument of \SetupKeyvalOptions expects a key value list, known keys are
```
family and prefix.

```
135 \newcommand*{\SetupKeyvalOptions}{%
136 \setkeys{KVO}%
137 }
```
#### 6.2.2 \DeclareBoolOption

<span id="page-12-11"></span>\DeclareBoolOption Usually options of boolean type can be given by the user without value and this means a setting to true. We follow this convention here. Also it simplifies the user interface.

> The switch is created and initialized with false. The default setting can be overwritten by the optional argument.

> LATEX's \newif does not check for already defined macros, therefore we add this check here to prevent the user from accidently redefining of TEX's primitives and other macros.

```
138 \newcommand*{\DeclareBoolOption}[2][false]{%
139 \KVO@ifdefinable{if\KVO@prefix#2}{%
140 \KVO@ifdefinable{\KVO@prefix#2true}{%
141 \KVO@ifdefinable{\KVO@prefix#2false}{%
142 \expandafter\newif\csname if\KVO@prefix#2\endcsname
143 \@ifundefined{\KVO@prefix#2#1}{%
144 \PackageWarning{kvoptions}{%
145 Initialization of option '#2' failed,\MessageBreak
146 cannot set boolean option to '#1',\MessageBreak
147 use 'true' or 'false', now using 'false'%
148 }%
149 } } }150 \csname\KVO@prefix#2#1\endcsname
151 \frac{151}{20}152 \begingroup
153 \edef\x{\endgroup
154 \noexpand\define@key{\KVO@family}{#2}[true]{%
155 \noexpand\KVO@boolkey{\@currname}%
156 \ifx\@currext\@clsextension
157 \noexpand\@clsextension
158 \else
159 \noexpand\@pkgextension
160 \quad \text{if}161 {\KVO@prefix}{#2}{####1}%
162 }%
163    }%
164 \quad \lambda
```
165 }% 166 }% 167 }% 168 }

<span id="page-13-13"></span>\DeclareComplementaryOption The first argument is the key name, the second the key that must be a boolean option with the same current family and prefix. A new switch is not created for the new key, we have already a switch. Instead we define switch setting commands to work on the parent switch.

```
169 \newcommand*{\DeclareComplementaryOption}[2]{%
               170 \@ifundefined{if\KVO@prefix#2}{%
               171 \PackageError{kvoptions}{%
               172 Cannot generate option code for '#1',\MessageBreak
               173 parent switch '#2' does not exist%
               174 }{%
               175 You are inside %
               176 \ifx\@currext\@clsextension class\else package\fi\space
               177 '\@currname.\@currext'.\MessageBreak
               178 '\KVO@family' is used as familiy for the keyval options.\MessageBreak
               179 '\KVO@prefix' serves as prefix for internal switch macros.\MessageBreak
               180 \MessageBreak
               181 \@ehc
               182 }%
               183 }{%
               184 \KVO@ifdefinable{\KVO@prefix#1true}{%
               185 \KVO@ifdefinable{\KVO@prefix#1false}{%
               186 \expandafter\let\csname\KVO@prefix#1false\expandafter\endcsname
               187 \csname\KVO@prefix#2true\endcsname
               188 \expandafter\let\csname\KVO@prefix#1true\expandafter\endcsname
               189 \csname\KVO@prefix#2false\endcsname
               The same code part as in \DeclareBoolOption can now be used.
               190 \begingroup
               191 \edef\x{\endgroup
               192 \noexpand\define@key{\KVO@family}{#1}[true]{%
               193 \noexpand\KVO@boolkey{\@currname}%
               194 \ifx\@currext\@clsextension
               195 \noexpand\@clsextension
               196 \else
               197 \noexpand\@pkgextension
               198 \quad \text{If}199 {\KVO@prefix}{#1}{####1}%
               200 }%
               201 }%
               202 \sqrt{x}203 }%
               204 }%
               205 }%
               206 }
\KVO@ifdefinable Generate the command token LaTeX's \@ifdefinable expects.
               207 \def\KVO@ifdefinable#1{%
               208 \expandafter\@ifdefinable\csname #1\endcsname
               209 }
   \KVO@boolkey We check explicitly for true and false to prevent the user from accidently calling
               other macros.
                    #1 package/class name
                    #2 \@pkgextension/\@clsextension
                    #3 prefix
                    #4 key name
```
<span id="page-13-25"></span><span id="page-13-21"></span><span id="page-13-19"></span><span id="page-13-15"></span><span id="page-13-8"></span><span id="page-13-6"></span><span id="page-13-2"></span><span id="page-13-1"></span>#5 new value

```
210 \def\KVO@boolkey#1#2#3#4#5{%
                        211 \edef\KVO@param{#5}%
                        212 \@onelevel@sanitize\KVO@param
                        213 \ifx\KVO@param\KVO@true
                        214 \expandafter\@firstofone
                        215 \else
                        216 \ifx\KVO@param\KVO@false
                        217 \expandafter\expandafter\expandafter\@firstofone
                        218 \else
                        219 \ifx#2\@clsextension
                        220 \expandafter\ClassWarning
                        221 \else
                        222 \expandafter\PackageWarning
                        223 \setminusfi
                        224 {#1}{%
                        225 Value '\KVO@param' is not supported by\MessageBreak
                        226 option '#4'%
                        227 \frac{1}{6}228 \expandafter\expandafter\expandafter\@gobble
                        229 \setminusfi
                        230 \fi
                        231 {%
                        232 ^^A\ifx#2\@clsextension
                        233 ^^A \expandafter\ClassInfo
                        234 \sim A\else
                        235 \hat{A} \exp\{a + b\}236 \sim A \fi
                        237 ^^A{#1}{[option] #4=\KVO@param}%
                        238 \csname#3#4\KVO@param\endcsname
                        239 }%
                        240 }
              \KVO@true
             \KVO@false
                        The macros \KVO@true and \KVO@false are used for string comparisons. After
                        \@onelevel@sanitize we have only tokens with catcode 12 (other).
                        241 \def\KVO@true{true}
                        242 \def\KVO@false{false}
                        243 \@onelevel@sanitize\KVO@true
                        244 \@onelevel@sanitize\KVO@false
                        6.2.3 \DeclareStringOption
   \DeclareStringOption
                        245 \newcommand*{\DeclareStringOption}[2][]{%
                        246 \@ifnextchar[{%
                        247 \KVO@DeclareStringOption{#1}{#2}@%
                        248 }{%
                        249 \KVO@DeclareStringOption{#1}{#2}{}[]%
                        250 }%
                        251 }
\KVO@DeclareStringOption
                        252 \def\KVO@DeclareStringOption#1#2#3[#4]{%
                        253 \KVO@ifdefinable{\KVO@prefix#2}{%
                        254 \@namedef{\KVO@prefix#2}{#1}%
                        255 \begingroup
                        256 \ifx\\#3\\%
                        257 \toks@{}%
                        258 \else
                        259 \toks@{[{#4}]}%
                        260 \quad \text{If} \quad261 \edef\x{\endgroup
                        262 \noexpand\define@key{\KVO@family}{#2}\the\toks@{%
```

```
15
```
<span id="page-15-22"></span><span id="page-15-21"></span><span id="page-15-20"></span><span id="page-15-9"></span><span id="page-15-3"></span><span id="page-15-0"></span>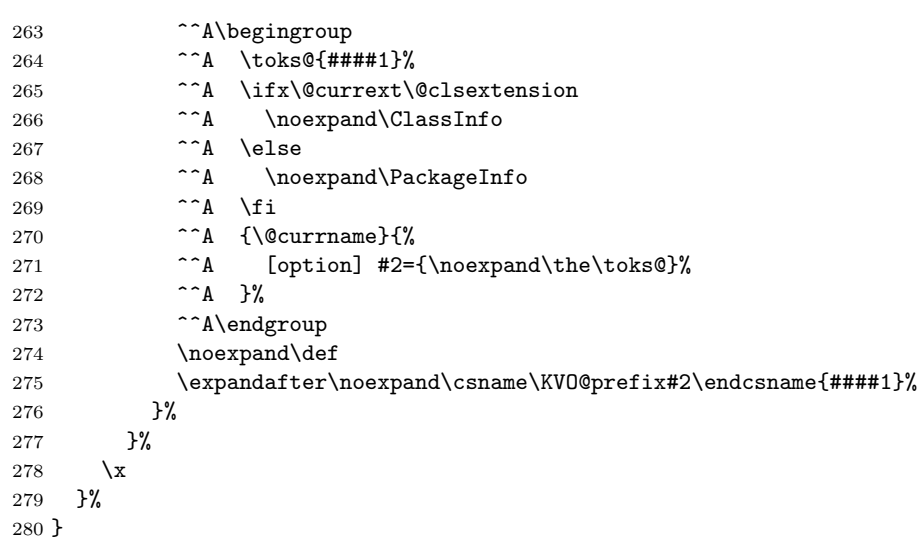

<span id="page-15-23"></span><span id="page-15-16"></span><span id="page-15-10"></span><span id="page-15-6"></span><span id="page-15-5"></span>6.2.4 \DeclareVoidOption

## <span id="page-15-13"></span>\DeclareVoidOption

<span id="page-15-26"></span><span id="page-15-25"></span><span id="page-15-24"></span><span id="page-15-19"></span><span id="page-15-18"></span><span id="page-15-17"></span><span id="page-15-15"></span><span id="page-15-14"></span><span id="page-15-12"></span><span id="page-15-11"></span><span id="page-15-8"></span><span id="page-15-7"></span><span id="page-15-4"></span><span id="page-15-2"></span><span id="page-15-1"></span>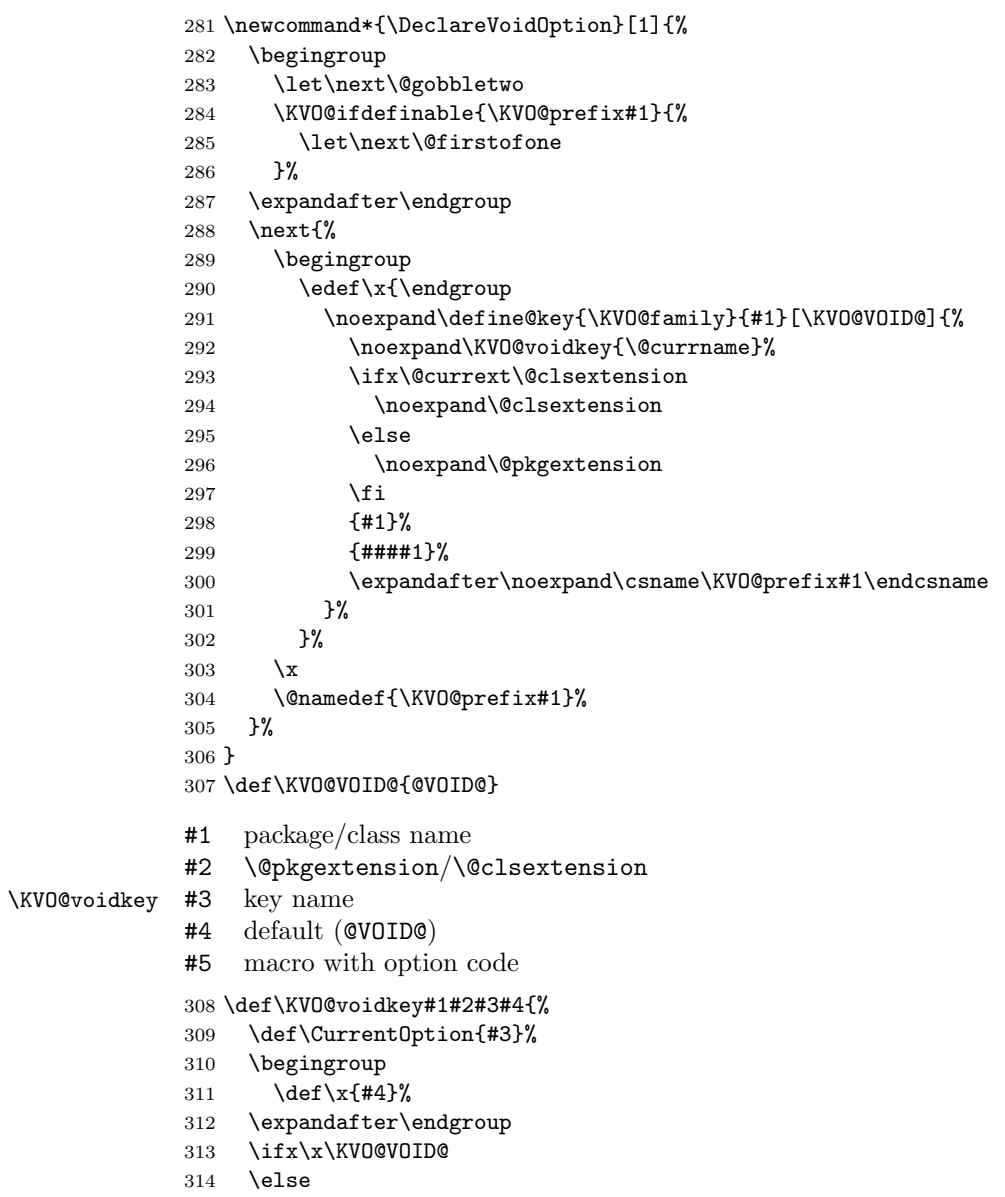

```
315 \ifx#2\@clsextension
316 \expandafter\ClassWarning
317 \else
318 \expandafter\PackageWarning
319 \fi
320 {#1}{%
321 Unexpected value for option '#3'\MessageBreak
322 is ignored%
323 }%
324 \fi
325 ^^A\ifx#2\@clsextension
326 ^^A \expandafter\ClassInfo
327 ^^A\else
328 ^^A \expandafter\PackageInfo
329 \hat{A}330 ^^A{#1}{[option] #3}%
331 }
```
<span id="page-16-24"></span><span id="page-16-10"></span><span id="page-16-3"></span>6.2.5 \DeclareDefaultOption

#### <span id="page-16-15"></span>\DeclareDefaultOption

```
332 \newcommand*{\DeclareDefaultOption}{%
333 \@namedef{KVO@default@\@currname.\@currext}%
334 }
```
# <span id="page-16-0"></span>6.3 Dynamic options

```
6.3.1 \DisableKeyvalOption
335 \SetupKeyvalOptions{%
336 family=KVOdyn,%
337 prefix=KVOdyn@%
338 }
339 \DeclareBoolOption[true]{global}
340 \DeclareComplementaryOption{local}{global}
341 \DeclareStringOption[undef]{action}
342 \let\KVOdyn@name\relax
343 \let\KVOdyn@ext\@empty
344 \define@key{KVOdyn}{class}{%
345 \def\KVOdyn@name{#1}%
346 \let\KVOdyn@ext\@clsextension
347 }
348 \define@key{KVOdyn}{package}{%
349 \def\KVOdyn@name{#1}%
350 \let\KVOdyn@ext\@pkgextension
351 }
352 \newcommand*{\DisableKeyvalOption}[3][]{%
353 \begingroup
354 \setkeys{KVOdyn}{#1}%
355 \def\x{\endgroup}%
356 \@ifundefined{KVO@action@\KVOdyn@action}{%
357 \PackageError{kvoptions}{%
358 Unknown disable action %
359 '\expandafter\strip@prefix\meaning\KVOdyn@action'\MessageBreak
360 for option '#3' in keyval family '#2'%
361 }\@ehc
362 }{%
363 \csname KVO@action@\KVOdyn@action\endcsname{#2}{#3}%
364 }%
365 \x
366 }
367 \def\KVO@action@undef#1#2{%
```

```
368 \edef\x{\endgroup
369 \ifKVOdyn@global\global\fi
370 \let
371 \expandafter\noexpand\csname KV@#1@#2\endcsname
372 \relax
373 \ifKVOdyn@global\global\fi
374 \let
375 \expandafter\noexpand\csname KV@#1@#2@default\endcsname
376 \relax
377 }%
378 ^^A\PackageInfo{kvoptions}{%
379 ^^A [option] key '#2' of family '#1'\MessageBreak
380 ^^A is disabled (undef, \ifKVOdyn@global global\else local\fi)%
381 \sim A}%
382 }
383 \def\KVO@action@ignore#1#2{%
384 \edef\x{\endgroup
385 \ifKVOdyn@global\global\fi
386 \let
387 \expandafter\noexpand\csname KV@#1@#2\endcsname
388 \@gobble
389 \ifKVOdyn@global\global\fi
390 \let
391 \expandafter\noexpand\csname KV@#1@#2@default\endcsname
392 \@empty
393 }%
394 ^^A\PackageInfo{kvoptions}{%
395 ^^A [option] key '#2' of family '#1'\MessageBreak
396 ^^A is disabled (ignore, \ifKVOdyn@global global\else local\fi)%
397 \sim A}%
398 }
399 \def\KVO@action@error{%
400 \KVO@do@action{error}%
401 }
402 \def\KVO@action@warning{%
403 \KVO@do@action{warning}%
404 }
#1 error or warning
#2 \quad \langle family \rangle#3 \langle key \rangle405 \def\KVO@do@action#1#2#3{%
406 \ifx\KVOdyn@name\relax
407 \PackageError{kvoptions}{%
408 Action type '#1' needs package/class name\MessageBreak
409 for key '#3' in family '#2'%
410 }\@ehc
411 \else
412 \edef\x{\endgroup
413 \noexpand\define@key{#2}{#3}[]{%
414 \expandafter\noexpand\csname KVO@disable@#1\endcsname
415 {\KVOdyn@name}\noexpand\KVOdyn@ext{#3}%
416 }%
417 \ifKVOdyn@global
418 \global\let
419 \expandafter\noexpand\csname KV@#2@#3\endcsname
420 \expandafter\noexpand\csname KV@#2@#3\endcsname
421 \global\let
422 \expandafter\noexpand\csname KV@#2@#3@default\endcsname
423 \expandafter\noexpand\csname KV@#2@#3@default\endcsname
424 \fi
425 }%
426 ^^A\ifx\KVOdyn@ext\@clsextension
```

```
427 ^^A \expandafter\ClassInfo
                      428 \cap A\else<br>429 \cap A \e
                      429 ^^A \expandafter\PackageInfo
                      430 \sim A\fi
                      431 ^^A{\KVOdyn@name}{%
                      432 ^^A [option] key '#3' of family '#2'\MessageBreak
                      433 ^^A is disabled (#1, \ifKVOdyn@global global\else local\fi)%
                      434 \sim A}%
                      435 \fi
                      436 }
                      437 \def\KVO@disable@error#1#2#3{%
                      438 \ifx#2\@clsextension
                      439 \expandafter\ClassError
                      440 \else
                      441 \expandafter\PackageError
                      442 \fi
                      443 {#1}{%
                      444 Option '#3' is given too late,\MessageBreak
                      445 now the option is ignored%
                      446 }\@ehc
                      447 }
                      448 \def\KVO@disable@warning#1#2#3{%
                      449 \ifx#2\@clsextension
                      450 \expandafter\ClassWarning
                      451 \else
                      452 \expandafter\PackageWarning
                      453 \fi
                      454 {#1}{%
                      455 Option '#3' is already consumed\MessageBreak
                      456 and has no effect%
                      457 }%
                      458 }
                      6.4 Process options
                      6.5 \ProcessKeyvalOptions
\ProcessKeyvalOptions If the optional star is given, we get the family name and expand it for safety.
                      459 \newcommand*{\ProcessKeyvalOptions}{%
                      460 \@ifstar{%
                      461 \begingroup
                      462 \edef\x{\endgroup
                      463 \noexpand\KVO@ProcessKeyvalOptions{\KVO@family}%
                      464 }%
                      465 \chi466 }%
                      467 \KVO@ProcessKeyvalOptions
                      468 }
                      469 \def\KVO@ProcessKeyvalOptions#1{%
                      470 \let\@tempc\relax
                      471 \let\KVO@temp\@empty
                      Add any global options that are known to KV to the start of the list being built in
                      \KVO@temp and mark them used (by removing them from the unused option list).
                      472 \ifx\@currext\@clsextension
                      473 \else
                      474 \ifx\@classoptionslist\relax
                      475 \else
                      476 \@for\KVO@CurrentOption:=\@classoptionslist\do{%
                      477 \@ifundefined{KV@#1@\expandafter\KVO@getkey\KVO@CurrentOption=\@nil}{%
                      478 }{%
```

```
479 \edef\KVO@temp{%
480 ^^B \unexpanded\expandafter{%
```
<span id="page-19-29"></span><span id="page-19-21"></span><span id="page-19-20"></span>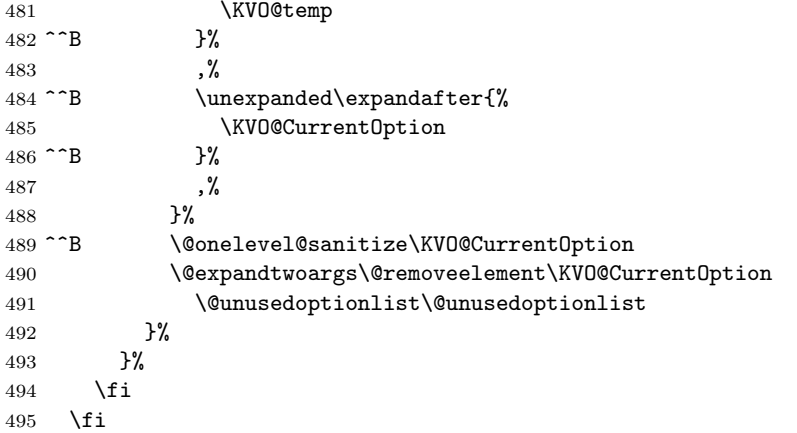

<span id="page-19-11"></span><span id="page-19-9"></span><span id="page-19-5"></span>Now stick the package options at the end of the list and wrap in a call to **\setkeys.** A class ignores unknown global options, we must remove them to prevent error messages from \setkeys.

<span id="page-19-26"></span><span id="page-19-25"></span><span id="page-19-23"></span><span id="page-19-22"></span><span id="page-19-15"></span><span id="page-19-10"></span><span id="page-19-8"></span><span id="page-19-7"></span><span id="page-19-6"></span><span id="page-19-2"></span><span id="page-19-1"></span><span id="page-19-0"></span>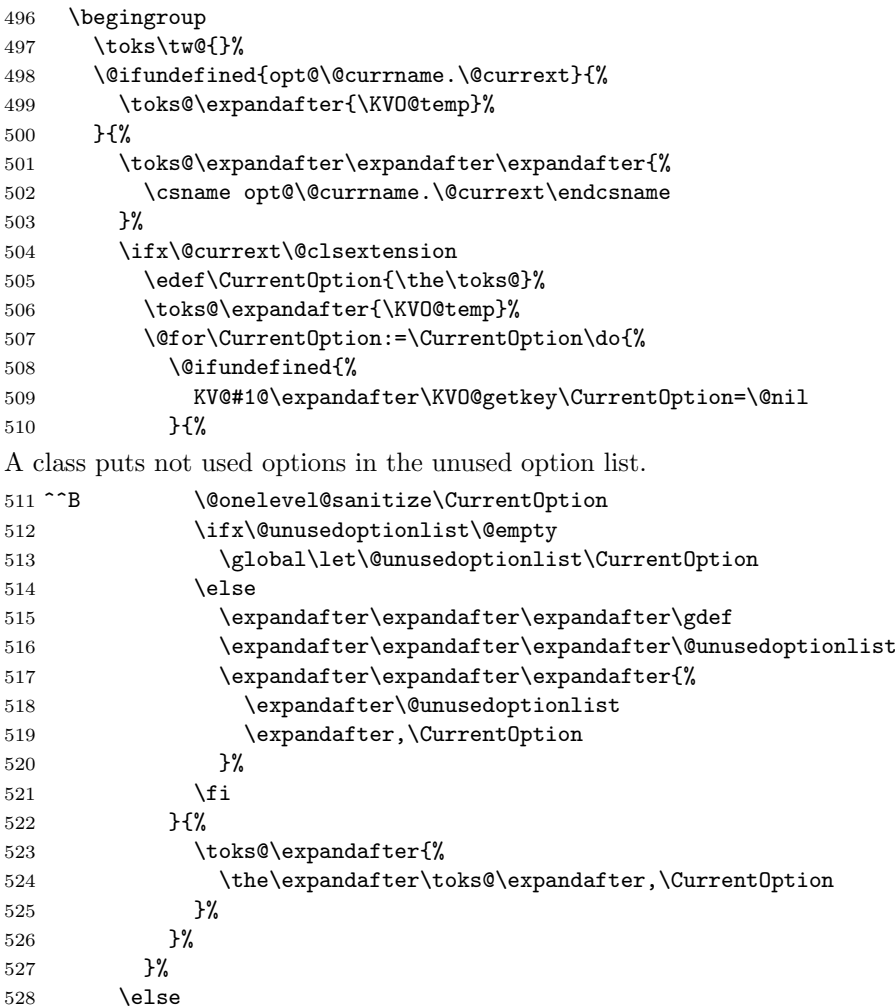

<span id="page-19-27"></span><span id="page-19-19"></span><span id="page-19-17"></span><span id="page-19-16"></span><span id="page-19-14"></span><span id="page-19-13"></span><span id="page-19-12"></span><span id="page-19-4"></span>Without default action we pass all options to \setkeys. Otherwise we have to check which options are known. These are passed to **\setkeys**. For the others the default action is performed.

<span id="page-19-28"></span><span id="page-19-24"></span><span id="page-19-18"></span><span id="page-19-3"></span>![](_page_19_Picture_318.jpeg)

```
535 \toks@\expandafter{\KVO@temp}%
536 \@for\CurrentOption:=\CurrentOption\do{%
537 \@ifundefined{%
538 KV@#1@\expandafter\KVO@getkey\CurrentOption=\@nil
539 }{%
540 \toks\tw@\expandafter{%
541 \the\toks\expandafter\tw@\expandafter,\CurrentOption
542 }%
543 }{%
544 \toks@\expandafter{%
545 \the\expandafter\toks@\expandafter,\CurrentOption
546 }%
547 }%
548 }%
549 }%
550 \chifi
551 }%
552 \edef\KVO@temp{\endgroup
553 \noexpand\KVO@calldefault{\the\toks\tw@}%
554 \noexpand\setkeys{#1}{\the\toks@}% 555 }%
555
556 \KVO@temp
Some cleanup of \ProcessOptions.
557 \let\CurrentOption\@empty
558 \AtEndOfPackage{\let\@unprocessedoptions\relax}%
559 }
```
#### <span id="page-20-0"></span>6.5.1 Helper macros

<span id="page-20-23"></span>\KVO@getkey Extract the key part of a key=value pair.

```
560 \def\KVO@getkey#1=#2\@nil{#1}
```
#### <span id="page-20-22"></span>\KVO@calldefault

<span id="page-20-24"></span><span id="page-20-20"></span><span id="page-20-19"></span><span id="page-20-18"></span><span id="page-20-14"></span><span id="page-20-13"></span><span id="page-20-12"></span><span id="page-20-6"></span><span id="page-20-5"></span><span id="page-20-1"></span>![](_page_20_Picture_296.jpeg)

<span id="page-21-21"></span>\KV@setcurrentvalue Here the value part is parsed. Package keyval's \KV@@sp@def helps in removing spaces at the begin and end of the value.

```
586 \def\KVO@setcurrentvalue#1=#2\@nil{%
587 \KV@@sp@def\CurrentOptionValue{#2}%
588 }
```
### <span id="page-21-0"></span>6.6 Patch

```
Caution: docstrip stops at \endinput at begin of line!
589 ^^B\@gobble
590 \endinput
591 \PackageInfo{kvoptions}{Patching LaTeX's option system}
   Check for \varepsilon-T<sub>E</sub>X.
592 \begingroup\expandafter\expandafter\expandafter\endgroup
593 \expandafter\ifx\csname eTeXversion\endcsname\relax
594 \PackageWarningNoLine{kvoptions}{%
595 Option 'patch' ignored, because e-TeX is missing%
596 }%
597 \expandafter\endinput
598 \fi
   Check for package xkvltxp.
599 \@ifpackageloaded{xkvltxp}{%
600 \PackageWarningNoLine{kvoptions}{%
601 Option 'patch' cannot be used together with\MessageBreak
602 package 'xkvltxp' that is already loaded.\MessageBreak
603 Therefore option 'patch' will be ignored%
604 }%
605 \endinput
606 }{}
607 \def\@if@ptions#1#2#3{%
608 \begingroup
609 \KVO@normalize\KVO@temp{#3}%
610 \edef\x{\endgroup
611 \noexpand\@if@pti@ns{%
612 \detokenize\expandafter\expandafter\expandafter{%
613 \csname opt@#2.#1\endcsname
614 }%
615 }{%
616 \detokenize\expandafter{\KVO@temp}%
617 }%
618 \}%
619 \chi620 }
621 \def\@pass@ptions#1#2#3{%
622 \KVO@normalize\KVO@temp{#2}%
623 \@ifundefined{opt@#3.#1}{%
624 \expandafter\gdef\csname opt@#3.#1%
625 \expandafter\endcsname\expandafter{%
626 \KVO@temp
627 }%
628 }{%
629 \expandafter\gdef\csname opt@#3.#1%
630 \expandafter\expandafter\expandafter\endcsname
631 \expandafter\expandafter\expandafter{%
632 \csname opt@#3.#1\expandafter\endcsname\expandafter,\KVO@temp
633 }%
634 }%
635 }
636 \def\ProcessOptions{%
```

```
637 \let\ds@\@empty
638 \@ifundefined{opt@\@currname.\@currext}{%
639 \let\@curroptions\@empty
640 }{%
641 \expandafter\expandafter\expandafter\def
642 \expandafter\expandafter\expandafter\@curroptions
643 \expandafter\expandafter\expandafter{%
644 \csname opt@\@currname.\@currext\endcsname
645 }%
646 }%
647 \@ifstar\KVO@xprocess@ptions\KVO@process@ptions
648 }
649 \def\KVO@process@ptions{%
650 \@for\CurrentOption:=\@declaredoptions\do{%
651 \ifx\CurrentOption\@empty
652 \else
653 \begingroup
654 \ifx\@currext\@clsextension
655 \toks@{}%
656 \else
657 \toks@\expandafter{\@classoptionslist,}%
658 \fi
659 \toks\tw@\expandafter{\@curroptions}%
660 \edef\x{\endgroup
661 \noexpand\in@{,\CurrentOption,}{,\the\toks@\the\toks\tw@,}% 662 }%
662663 \chi664 \ifin@
665 \KVO@use@ption
666 \expandafter\let\csname ds@\CurrentOption\endcsname\@empty
667 \fi
668 \fi
669 }%
670 \KVO@process@pti@ns
671 }
672 \def\KVO@xprocess@ptions{%
673 \ifx\@currext\@clsextension
674 \else
675 \@for\CurrentOption:=\@classoptionslist\do{%
676 \ifx\CurrentOption\@empty
677 \else
678 \KVO@in@\CurrentOption\@declaredoptions
679 \ifin@
680 \KVO@use@ption
681 \expandafter\let\csname ds@\CurrentOption\endcsname\@empty
682 \fi
683 \fi
684 }%
685 \fi
686 \KVO@process@pti@ns
687 }
688 \def\KVO@in@#1#2{%
689 \in@false
690 \begingroup
691 \qquad \qquad \text{Gfor}\x:=\#2\do\{\text{?}692 \iint x \x#1\relax693 \in@true
694 \setminusfi
695 }%
696 \edef\x{\endgroup
697 \ifin@
698 \noexpand\in@true
```

```
699 \overrightarrow{f_i}700 }%
701 \x
702 }
703 \def\KVO@process@pti@ns{%
704 \@for\CurrentOption:=\@curroptions\do{%
705 \@ifundefined{ds@\KVO@SanitizedCurrentOption}{%
706 \KVO@use@ption
707 \default@ds<br>708 }%
708
709 \KVO@use@ption
710 }%
711 \@for\CurrentOption:=\@declaredoptions\do{%
712 \expandafter\let\csname ds@\CurrentOption\endcsname\relax
713 }%
714 \let\CurrentOption\@empty
715 \let\@fileswith@pti@ns\@@fileswith@pti@ns
716 \AtEndOfPackage{\let\@unprocessedoptions\relax}%
717 }
718 \def\KVO@use@ption{%
719 \begingroup
720 \edef\x{\endgroup
721 \noexpand\@removeelement{%
722 \detokenize\expandafter{\CurrentOption}%
723 }{%
724 \detokenize\expandafter{\@unusedoptionlist}%
725 }%
726 }%
727 \x\@unusedoptionlist
728 \csname ds@\KVO@SanitizedCurrentOption\endcsname
729 }
730 \def\OptionNotUsed{%
731 \ifx\@currext\@clsextension
732 \xdef\@unusedoptionlist{%
733 \ifx\@unusedoptionlist\@empty
734 \else
735 \detokenize\expandafter{\@unusedoptionlist,}%
736 \fi
737 \detokenize\expandafter{\CurrentOption}%
738 }%
739 \fi
740 }
   Variant of \ExecuteOptions that better protects \CurrentOption.
741 \def\CurrentOption@SaveLevel{0}
742 \def\ExecuteOptions{%
743 \expandafter\KVO@ExecuteOptions
744 \csname CurrentOption@\CurrentOption@SaveLevel\endcsname
745 }
746 \def\KVO@ExecuteOptions#1#2{%
747 \let#1\CurrentOption
748 \edef\CurrentOption@SaveLevel{\the\numexpr\CurrentOption@SaveLevel+1}%
749 \@for\CurrentOption:=#2\do{%
750 \csname ds@\CurrentOption\endcsname
751 }%
752 \edef\CurrentOption@SaveLevel{\the\numexpr\CurrentOption@SaveLevel-1}%
753 \let\CurrentOption#1%
754 }
755 \def\KVO@fileswith@pti@ns#1[#2]#3[#4]{%
756 \ifx#1\@clsextension
757 \ifx\@classoptionslist\relax
```

```
758 \KVO@normalize\KVO@temp{#2}%
759 \expandafter\gdef\expandafter\@classoptionslist\expandafter{%
760 \KVO@temp
761 }%
762 \def\reserved@a{%
763 \KVO@onefilewithoptions#3[#2][#4]#1%
764 \@documentclasshook
765 }%
766 \else
767 \def\reserved@a{%
768 \KVO@onefilewithoptions#3[#2][#4]#1%
769 }%
770 \fi
771 \else
772 \begingroup
773 \let\KVO@temp\relax
774 \let\KVO@onefilewithoptions\relax
775 \let\@pkgextension\relax
776 \def\reserved@b##1, {%
777 \ifx\@nil##1\relax
778 \else
779 \ifx\relax##1\relax
780 \else
781 \KVO@onefilewithoptions##1[\KVO@temp][#4]\@pkgextension
782 \overline{1}783 \expandafter\reserved@b
784 \fi
785 }%
786 \edef\reserved@a{\zap@space#3 \@empty}%
787 \edef\reserved@a{\expandafter\reserved@b\reserved@a,\@nil,}%
788 \toks@{#2}%
789 \def\KVO@temp{\the\toks@}%
790 \edef\reserved@a{\endgroup \reserved@a}%
791 \fi
792 \reserved@a
793 }
794 \def\KVO@onefilewithoptions#1[#2][#3]#4{%
795 \@pushfilename
796 \xdef\@currname{#1}%
797 \global\let\@currext#4%
798 \expandafter\let\csname\@currname.\@currext-h@@k\endcsname\@empty
799 \let\CurrentOption\@empty
800 \@reset@ptions
801 \makeatletter
802 \def\reserved@a{%
803 \@ifl@aded\@currext{#1}{%
804 \@if@ptions\@currext{#1}{#2}{%
805 }{%
806 \begingroup
807 \@ifundefined{opt@#1.\@currext}{%
808 \text{def}\x{\}809 }{%
810 \edef\x{%
811 \expandafter\expandafter\expandafter\strip@prefix
812 \expandafter\meaning\csname opt@#1.\@currext\endcsname
813 }%
814
815 \def\y{#2}%
816 \edef\y{\expandafter\strip@prefix\meaning\y}%
817 \@latex@error{Option clash for \@cls@pkg\space #1}{%
818 The package #1 has already been loaded %
819 with options:\MessageBreak
```

```
820 \space\space[\x]\MessageBreak
821 There has now been an attempt to load it %
822 with options\MessageBreak
823 \space\space[\y]\MessageBreak
824 Adding the global options:\MessageBreak
825 \space\space
826 \x,\y\MessageBreak
827 to your \noexpand\documentclass declaration may fix this.%
828 \MessageBreak
829 Try typing \space <return> \space to proceed.%
830 }%
831 \endgroup
832 }%
833 }{%
834 \@pass@ptions\@currext{#2}{#1}%
835 \global\expandafter
836 \let\csname ver@\@currname.\@currext\endcsname\@empty
837 \InputIfFileExists
838 {\@currname.\@currext}%
839 {}%
840 {\@missingfileerror\@currname\@currext}%
841 \let\@unprocessedoptions\@@unprocessedoptions
842 \csname\@currname.\@currext-h@@k\endcsname
843 \expandafter\let\csname\@currname.\@currext-h@@k\endcsname
844 \Qundefined
845 \@unprocessedoptions
846 }%
847 \@ifl@ter\@currext{#1}{#3}{%
848 }{%
849 \@latex@warning@no@line{%
850 You have requested, \on@line, %
851 version\MessageBreak
852 #3' of \@cls@pkg\space #1,\MessageBreak
853 but only version\MessageBreak
854 '\csname ver@#1.\@currext\endcsname'\MessageBreak
855 is available%
856 }%
857 }%
858 \ifx\@currext\@clsextension\let\LoadClass\@twoloadclasserror\fi
859 \@popfilename
860 \@reset@ptions
861 }%
862 \reserved@a
863 }
864 \def\@unknownoptionerror{%
865 \@latex@error{%
866 Unknown option '\KVO@SanitizedCurrentOption' %
867 for \@cls@pkg\space'\@currname'%
868 }{%
869 The option '\KVO@SanitizedCurrentOption' was not declared in %
870 \@cls@pkg\space'\@currname', perhaps you\MessageBreak
871 misspelled its name. %
872 Try typing \space <return> %
873 \space to proceed.%
874 }%
875 }
876 \def\@@unprocessedoptions{%
877 \ifx\@currext\@pkgextension
878 \@ifundefined{opt@\@currname.\@currext}{%
879 \let\@curroptions\@empty
880 }{%
881 \expandafter\let\expandafter\@curroptions
```

```
882 \csname opt@\@currname.\@currext\endcsname
883 }%
884 \@for\CurrentOption:=\@curroptions\do{%
885 \ifx\CurrentOption\@empty\else\@unknownoptionerror\fi
886 }%
887 \fi
888 }
889 \def\KVO@SanitizedCurrentOption{%
890 \expandafter\strip@prefix\meaning\CurrentOption
891 }
   Normalize option list.
892 \def\KVO@normalize#1#2{%
893 \let\KVO@result\@empty
894 \KVO@splitcomma#2,\@nil
895 \let#1\KVO@result
896 }
897 \def\KVO@splitcomma#1,#2\@nil{%
898 \KVO@ifempty{#1}{}{%
899 \KVO@checkkv#1=\@nil
900 }%
901 \KVO@ifempty{#2}{}{\KVO@splitcomma#2\@nil}%
902 }
903 \def\KVO@ifempty#1{%
904 \expandafter\ifx\expandafter\\\detokenize{#1}\\%
905 \expandafter\@firstoftwo
906 \else
907 \expandafter\@secondoftwo
908 \fi
909 }
910 \def\KVO@checkkv#1=#2\@nil{%
911 \KVO@ifempty{#2}{%
912 % option without value
913 \edef\KVO@x{\zap@space#1 \@empty}%
914 \ifx\KVO@x\@empty
915 % ignore empty option
916 \else
917 % append to list
918 \edef\KVO@result{%
919 \unexpanded\expandafter{\KVO@result},\KVO@x
920 \frac{1}{2}921 \mathbf{f} i
922 }{%
923 % #1: "key", #2: "value="
924 % add key part
925 \edef\KVO@result{%
926 \unexpanded\expandafter{\KVO@result},%
927 \zap@space#1 \@empty
928 }%
929 \futurelet\@let@token\KVO@checkfirsttok#2 \@nil| = \@nil|\KVO@nil
930 }%
931 }
932 \def\KVO@checkfirsttok{%
933 \ifx\@let@token\bgroup
934 % no space at start
935 \expandafter\KVO@removelastspace\expandafter=%
936 % "<value><spaceopt>= \@nil"
937 \else
938 \expandafter\KVO@checkfirstA
939 \fi
940 }
941 \def\KVO@checkfirstA#1 #2\@nil{%
942 \KVO@ifempty{#2}{%
```

```
27
```

```
943 \KVO@removelastspace=#1 \@nil
944 }{%
945 \KVO@ifempty{#1}{%
946 \KVO@removelastspace=#2\@nil
947 }{%
948 \KVO@removelastspace=#1 #2\@nil
949 }%
950 }%
951 }
952 \def\KVO@removelastspace#1 = \@nil|#2\KVO@nil{%
953 \KVO@ifempty{#2}{%
954 \edef\KVO@result{%
955 \unexpanded\expandafter{\KVO@result}%
956 \unexpanded\expandafter{\KVO@removegarbage#1\KVO@nil}%
957 }%
958 }{%
959 \edef\KVO@result{%
960 \unexpanded\expandafter{\KVO@result}%
961 \unexpanded{#1}%
962 }%
963 }%
964 }
965 \def\KVO@removegarbage#1= \@nil#2\KVO@nil{#1}%
   Arguments #1 and #2 are macros.
966 \def\KVO@removeelement#1#2{%
967 \begingroup
968 \toks@={}%
969 \sqrt{\text{Gfor}x:=\#2\dot{\theta}}970 \ifx\x\@empty
971 \else
972 \iint x \cdot 1 \text{?}973 \else
974 \edef\t{\the\toks@}%
975 \ifx\t\@empty
976 \else
977 \toks@\expandafter{\the\toks@,}%
978 \fi
979 \toks@\expandafter{\the\expandafter\toks@\x}%
980 \fi
981 \fi
982 }%
983 \edef\x{\endgroup
984 \def\noexpand#2{\the\toks@}%
985 }%
986 \x
987 }
988 \let\@@fileswith@pti@ns\KVO@fileswith@pti@ns
989 \ifx\@fileswith@pti@ns\@badrequireerror
990 \else
991 \let\@fileswith@pti@ns\KVO@fileswith@pti@ns
992 \fi
993 \langle/package\rangle
```
# <span id="page-27-23"></span><span id="page-27-22"></span><span id="page-27-21"></span><span id="page-27-20"></span><span id="page-27-14"></span><span id="page-27-13"></span><span id="page-27-7"></span><span id="page-27-6"></span><span id="page-27-5"></span><span id="page-27-4"></span><span id="page-27-3"></span><span id="page-27-2"></span>7 Installation

# 7.1 Download

<span id="page-27-0"></span>**Package.** This package is available on  $CTAN^1$ :

<span id="page-27-1"></span>ftp://ftp.ctan.org/tex-archive/

CTAN:macros/latex/contrib/oberdiek/kvoptions.dtx The source file.

CTAN:macros/latex/contrib/oberdiek/kvoptions.pdf Documentation.

Bundle. [All the packages of the bundle 'oberdiek' are a](ftp://ftp.ctan.org/tex-archive/macros/latex/contrib/oberdiek/kvoptions.dtx)lso available in a TDS compliant ZIP archive. There the packages are already unpacked and the docu[mentation files are generated. The files and directories obe](ftp://ftp.ctan.org/tex-archive/macros/latex/contrib/oberdiek/kvoptions.pdf)y the TDS standard.

```
CTAN:macros/latex/contrib/oberdiek/oberdiek-tds.zip
```
#### 7.2 Bundle installation

Unpacking. Unpack the [oberdiek-tds.zip](ftp://ftp.ctan.org/tex-archive/macros/latex/contrib/oberdiek/oberdiek-tds.zip) in the TDS tree (also known as texmf tree) of your choice. Example (linux):

```
unzip oberdiek-tds.zip -d "/texmf
```
Script installation. Check the directory TDS:scripts/oberdiek/ for scripts that need further installation steps. Package attachfile2 comes with the Perl script pdfatfi.pl that should be installed in such a way that it can be called as pdfatfi. Example (linux):

```
chmod +x scripts/oberdiek/pdfatfi.pl
cp scripts/oberdiek/pdfatfi.pl /usr/local/bin/
```
#### 7.3 Package installation

Unpacking. The .dtx file is a self-extracting docstrip archive. The files are extracted by running the .dtx through plain-T<sub>F</sub>X:

<span id="page-28-1"></span>tex kvoptions.dtx

TDS. Now the different files must be moved into the different directories in your installation TDS tree (also known as texmf tree):

![](_page_28_Picture_227.jpeg)

If you have a docstrip.cfg that configures and enables docstrip's TDS installing feature, then some files can already be in the right place, see the documentation of docstrip.

#### 7.4 Refresh file name databases

If your T<sub>EX</sub> distribution (teT<sub>EX</sub>, mikT<sub>EX</sub>, ...) relies on file name databases, you must refresh these. For example, teTFX users run texhash or mktexlsr.

#### <span id="page-28-2"></span>7.5 Some details for the interested

<span id="page-28-3"></span>Attached source. The PDF documentation on CTAN also includes the .dtx source file. It can be extracted by AcrobatReader 6 or higher. Another option is pdftk, e.g. unpack the file into the current directory:

```
pdftk kvoptions.pdf unpack_files output .
```
**Unpacking with LATEX.** The  $\cdot$  dtx chooses its action depending on the format:

 $plain-TEX:$  Run docstrip and extract the files.

LATEX: Generate the documentation.

If you insist on using LATEX for docstrip (really, docstrip does not need LATEX), then inform the autodetect routine about your intention:

latex \let\install=y\input{kvoptions.dtx}

Do not forget to quote the argument according to the demands of your shell.

Generating the documentation. You can use both the .dtx or the .drv to generate the documentation. The process can be configured by the configuration file ltxdoc.cfg. For instance, put this line into this file, if you want to have A4 as paper format:

```
\PassOptionsToClass{a4paper}{article}
```
An example follows how to generate the documentation with pdfI $ATEX$ :

```
pdflatex kvoptions.dtx
makeindex -s gind.ist kvoptions.idx
pdflatex kvoptions.dtx
makeindex -s gind.ist kvoptions.idx
pdflatex kvoptions.dtx
```
# 8 References

- [1] Package ifthen, David Carlisle, 2001/05/26.CTAN:macros/latex/base/ ifthen.dtx
- <span id="page-29-0"></span>[2] Package helvet, Sebastian Rahtz, Walter Schmidt, 2004/01/26.CTAN:macros/ latex/required/psnfss/psfonts.dtx
- [3] [Package](ftp://ftp.ctan.org/tex-archive/macros/latex/base/ifthen.dtx) hyperref, Sebastian Rahtz, Heiko Oberdiek, 2006/02/12.CTAN: macros/latex/contrib/hyperref/
- [4] Package keyval[, David Carlisle, 1999/03](ftp://ftp.ctan.org/tex-archive/macros/latex/required/psnfss/psfonts.dtx)/16.CTAN:macros/latex/required/ graphics/keyval.dtx
- [5] Package multicol[, Frank Mittelb](ftp://ftp.ctan.org/tex-archive/macros/latex/contrib/hyperref/)ach, 2004/02/14.CTAN:macros/latex/ required/tools/multicol.dtx
- [6] [Package](ftp://ftp.ctan.org/tex-archive/macros/latex/required/graphics/keyval.dtx) tabularx, David Carlisle, 1999/01/07.CTAN:macros/latex/ required/tools/tabularx.dtx
- [7] Package tracefint[, Frank Mitte](ftp://ftp.ctan.org/tex-archive/macros/latex/required/tools/multicol.dtx)lbach, Rainer Schöpf, 1997/05/29.CTAN: macros/latex/base/ltfsstrc.dtx
- [8] Package xkeyval[, Hendri Ad](ftp://ftp.ctan.org/tex-archive/macros/latex/required/tools/tabularx.dtx)riaens, 2005/05/07.CTAN:macros/latex/ contrib/xkeyval/
- [9] The LAT<sub>E</sub>X3 Project,  $\cancel{B_T}X2_{\epsilon}$  for class and package writers, 2003/12/09. CTAN:macros/latex/doc/clsguide.pdf

## 9 History

# $[0000/00/00 \text{ v}0.0]$

<span id="page-29-2"></span><span id="page-29-1"></span>• Probably David Carlisle's code in hyperref was the start.

## $[2004/02/22 \text{ v}1.0]$

• The first version was never published. It also has offered a patch to get rid of LATEX's option expansion.

### <span id="page-30-0"></span>[2006/02/16 v2.0]

- Now the package is redesigned with an easier user interface.
- <span id="page-30-1"></span>• \ProcessKeyvalOptions remains the central service, inherited from hyperref's \ProcessOptionsWithKV. Now the use inside classes is also supported.
- Provides help macros for boolean and simple string options.
- Fixes for the patch of LAT<sub>EX</sub>. The patch is only enabled, if the user requests it.

## $[2006/02/20 \text{ v}2.1]$

- Unused option list is sanitized to prevent problems with other packages that uses own processing methods for key value options. Disadvantage: the unused global option detection is weakened.
- <span id="page-30-2"></span>• New option type by \DeclareVoidOption for options without value.
- Default rule by \DeclareDefaultOption.
- Dynamic options: \DisableKeyvalOption.

## [2006/06/01 v2.2]

• Fixes for option patch.

## <span id="page-30-3"></span>[2006/08/17 v2.3]

• \DeclareBooleanOption renamed to \DeclareBoolOption to avoid a name clash with package \ifoption.

## <span id="page-30-4"></span>[2006/08/22 v2.4]

• Option patch: \ExecuteOptions does not change meaning of \CurrentOption at all.

#### $[2007/04/11 \text{ v}2.5]$

• Line ends sanitized.

# <span id="page-30-5"></span>10 Index

<span id="page-30-6"></span>Numbers written in italic refer to the page where the corresponding entry is described; numbers underlined refer to the code line of the definition; numbers in roman refer to the code lines where the entry is used.

![](_page_30_Picture_377.jpeg)

731, 797, 798, 803, 804, 807, 812, 834, 836, 838, 840, 842, 843, 847, 854, 858, 877, 878, 882  $\text{Ccurrname} \dots \dots \dots \dots \quad 57,$ 116, 119, 120, 122, 126, 129, [130,](#page-23-1) [132,](#page-24-1) [155,](#page-24-2) [177,](#page-24-3) [193,](#page-24-4) [270,](#page-24-5) [292,](#page-24-6) [333,](#page-25-2) [498,](#page-25-3) [502,](#page-25-4) [529,](#page-25-5) [571,](#page-25-6) [638,](#page-25-7) [644,](#page-25-8) [796](#page-25-9), [798](#page-25-10), [836](#page-25-11), [838](#page-25-12), 840, 842, 843, 867, 870, 8[78,](#page-7-2) 882 \@curr[opti](#page-11-4)[ons](#page-11-5) . [. . .](#page-11-6) . [. . .](#page-11-7) . [. . .](#page-12-2) . [. . .](#page-12-3) . 639, 642, [65](#page-19-1)9, [704](#page-13-3), [879,](#page-13-4) [881,](#page-15-3) 884 \@decl[ared](#page-15-4)[optio](#page-16-5)ns . [. . .](#page-19-2) [650,](#page-19-3) [678,](#page-20-1) 711 \@docu[ment](#page-25-5)[class](#page-25-6)[hoo](#page-25-7)[k](#page-24-7) [.](#page-24-2)[.](#page-24-2)[.](#page-24-2) [.](#page-25-14) [.](#page-25-3)[.](#page-25-3)[.](#page-25-3) [.](#page-25-12) [.](#page-25-4)[. .](#page-25-4) 764 \@ehc . . . . . . . . . . . . 181, 361, 410, [446](#page-26-0) \@empty . 87, 88, [343](#page-22-6), 392, 471, [512](#page-25-16), 55[7,](#page-22-4) 5[65,](#page-22-5) 568, [578,](#page-23-3) [582,](#page-22-7) [637](#page-22-8), 639, 651, 666, 676, 681, 714, 733, 786, 798, 799, 836, 879, 885, 893, 913, [914,](#page-13-5) [927,](#page-16-6) [970,](#page-17-1) [975](#page-18-5)  $\text{Qexpandtwoargs}$  $\text{Qexpandtwoargs}$  $\text{Qexpandtwoargs}$  $\text{Qexpandtwoargs}$  [. . . .](#page-16-7) [. . .](#page-19-4) . . . . . 490  $\verb|\Ofileswith@pti@ns ... 715|, 989|, 991$  $\verb|\Ofileswith@pti@ns ... 715|, 989|, 991$  $\verb|\Ofileswith@pti@ns ... 715|, 989|, 991$  $\verb|\Ofileswith@pti@ns ... 715|, 989|, 991$  $\verb|\Ofileswith@pti@ns ... 715|, 989|, 991$ \@firs[tofo](#page-23-5)[ne](#page-24-8) ........ [214,](#page-22-13) [217,](#page-23-4) 285  $\setminus$  Cfirs[toft](#page-26-1)[wo](#page-26-2)[.](#page-25-15) [.](#page-27-3) [. .](#page-25-15) . . . . . . . . . . . . . [905](#page-27-4) \@for . . . . . 476, 507, 536, 567, 650, 675, 691, 704, 711, 749, [884,](#page-27-5) [969](#page-27-6) \@gobble . . . . . . . . . . . . [228,](#page-23-0) 388, 589 \@gobbletwo . . . . . . . . . . . [. . . .](#page-14-3) [. . .](#page-14-4) [283](#page-15-5)  $\sqrt{q}$ if@pti@ns [. . .](#page-20-8) . . . . . . . . . . . . . . . [611](#page-26-6)  $\sqrt{\text{QifQptions}}$  $\sqrt{\text{QifQptions}}$  $\sqrt{\text{QifQptions}}$  [.](#page-22-15) [. . .](#page-23-7) [.](#page-23-3) . . . . . . . . . [607,](#page-22-7) [804](#page-27-7)  $\setminus$ @ifdefinable [.](#page-26-7)................. [208](#page-21-1)  $\left\{ \begin{array}{ccc} \texttt{QiflQaded} & \ldots & \ldots & \ldots & \ldots & \ldots & \ldots & \ldots \end{array} \right.$  $\text{Client} \dots \dots \dots \dots \dots \ 847$  $\sqrt{9}$ ifnextchar . . . . . . . . . . . . . . . . [246](#page-21-2) \@ifpackageloaded ............ [599](#page-13-6) \@ifstar . . . . . . . . . . . . . . . . 460, [647](#page-24-3)  $\setminus$ @ifundefined ........ 119, 129, 143, 170, 356, 477, 498, 508, 529, 537, 623, 638, 705, 807, [878](#page-14-6)  $\lambda$ @latex@error .............. 817, [865](#page-21-4) \@latex@warning@no@line ....... [849](#page-22-16) \@let@[toke](#page-12-7)n [. . .](#page-16-8) . . . . . . . . . . [929,](#page-12-3) 933 \@miss[ingf](#page-19-3)[ilee](#page-20-9)[r](#page-13-7)ror ............[.](#page-24-5) 840 \@namedef [. . .](#page-22-2) . . . . . . . 254, 304, [333](#page-25-17) \@nameuse [. . .](#page-24-10) . . . . . . . . . . . . . . . 571 \@ne . . . . . . . . . . . . . . . . 105, [110,](#page-26-8) [112](#page-26-9) \@nil . . . . . . . . 477, 509, 538, 560, 570, 576, 583, 586, [777,](#page-14-7) [787](#page-15-7), 894, 897, 899, 901, 910, 929, 936, 941, 943, 946, 948, 952, [965](#page-20-1) \@onelevel@sanitize . . . . [. . . .](#page-11-8) [. . .](#page-11-9) . . . . [. . .](#page-20-13) . [212,](#page-18-9) [243,](#page-19-8) [244,](#page-20-10) [489,](#page-20-11) 511  $\qquad$ Qpass[@pti](#page-20-12)ons ................ [621,](#page-24-12) 834 \@pkge[xten](#page-26-15)[sion](#page-26-16) [.](#page-26-12)[.](#page-26-12)[.](#page-26-12) .[.](#page-26-13)[.](#page-26-13)[.](#page-26-13) [.](#page-27-10) [.](#page-26-14)[.](#page-26-14)[.](#page-26-14) [.](#page-27-11) [.](#page-26-8)[. .](#page-26-8) . 159, 197, 296, 350, 775, 781, [877](#page-27-12)  $\qquad$  $\qquad$  $\degree$ Temoveelement . . . . . . . . . 490, 721  $\text{Qreset@ptions} \dots \dots \dots \ 800, 860$  $\text{Qreset@ptions} \dots \dots \dots \ 800, 860$  $\text{Qreset@ptions} \dots \dots \dots \ 800, 860$ \@secondoftwo [. .](#page-13-8) [. . .](#page-15-8) . [. . .](#page-16-9) [. . . .](#page-24-13) [. . .](#page-24-14) [907](#page-25-11) \@tempc . . . . . . . . . . . . . . . . . . . . . [470](#page-24-15)  $\texttt{\textbackslash}\texttt{Qtwoload}\texttt{classerror}\dots\dots\dots\ 858$  $\texttt{\textbackslash}\texttt{Qtwoload}\texttt{classerror}\dots\dots\dots\ 858$ \@undefined [. . .](#page-24-16) . . . . . . . . . . . . . . [844](#page-25-20)

\@unknownoptionerror . . . 67, 864, 885 \@unprocessedoptions 558, 716, 841, 845 \@unusedoptionlist . 491, 512, 513, 516, 518, 724, 727, 732, 733, 735  $\sqrt{256,904}$  $\sqrt{256,904}$  $\sqrt{256,904}$  $\sqrt{256,904}$ A \AtEnd[OfPa](#page-19-13)[ckage](#page-19-14) [. .](#page-23-10) [.](#page-23-11) [. .](#page-19-11) . [104,](#page-19-4) [558,](#page-19-12) [716](#page-23-13)

C

\catcode . . 105, 106, 110, 111, 112, 113  $\text{ClassError}$  . . . . . . . . . . . . . . . . . 439 \ClassInfo . . . . . . . 233, [266,](#page-11-11) [326,](#page-20-15) [427](#page-23-14) \ClassWarning . . . . . . . . 220, 316, 450  $\zeta$  [. . .](#page-11-8) [. . . .](#page-11-12) . . . . . . . . . 116, 122, 126, 132, [142,](#page-11-9) [150,](#page-11-13) [186](#page-11-10), 187, 188, 189, 208, 238, 275, 300, 363, 371, [375,](#page-14-11) [387,](#page-15-9) [391](#page-16-10), 414, 419, 420, 422, [423,](#page-14-12) [502](#page-16-11), 593, 613, 624, 629, 632, [644,](#page-11-4) [666,](#page-11-7) [681,](#page-12-2) [712,](#page-12-5) [728,](#page-12-9) [744,](#page-12-10) [750,](#page-13-9) [798,](#page-13-10) [812,](#page-13-11) [836,](#page-13-12) [842,](#page-13-6) [843,](#page-14-13) [854,](#page-15-10) 882 \Curre[ntOp](#page-15-11)[tion](#page-16-12) [. . .](#page-17-4) . [35,](#page-17-5) [37,](#page-17-6) 38, [41,](#page-17-7) [58,](#page-17-8) 62, 63, [309](#page-17-10), [505](#page-17-11), [507](#page-17-12), [509,](#page-19-2) [511,](#page-21-8) [513,](#page-21-9) [519,](#page-21-10) [524,](#page-21-11) [534,](#page-21-12) [536,](#page-22-3) [538,](#page-22-11) [541,](#page-22-13) [545,](#page-23-15) [557,](#page-23-16) [567,](#page-23-17) [568,](#page-23-18) [570,](#page-24-2) [579,](#page-24-6) [583](#page-25-3), [650](#page-25-6), [651](#page-25-7), [661](#page-25-9), 666, 675, 676, [678,](#page-7-4) [68](#page-7-5)[1,](#page-7-6) [704,](#page-7-0) [711](#page-7-7), [7](#page-7-8)1[2,](#page-7-9) [714,](#page-15-12) [722,](#page-19-15) [737,](#page-19-6) [747,](#page-19-8) [749,](#page-19-10) [750,](#page-19-12) [753,](#page-19-16) [799,](#page-19-17) [884,](#page-19-18) [885,](#page-20-7) 890 \Curre[ntOp](#page-20-10)[tion@](#page-20-16)[SaveL](#page-20-17)[evel](#page-20-2) [. . .](#page-20-8) . [. . .](#page-20-4) [. . .](#page-20-12) . [. . .](#page-20-18) . [. . .](#page-20-14) . [741](#page-22-7), [744,](#page-22-10) [748,](#page-22-17) 752 \Curre[ntOp](#page-22-11)[tionK](#page-22-14)ey ........ [579,](#page-23-3) 582 \Curre[ntOp](#page-23-6)[tionV](#page-23-15)[a](#page-23-22)[lue](#page-23-4) [. . .](#page-23-19) . [. . .](#page-23-20) . [. . .](#page-23-21) [. . .](#page-23-7) [. . . .](#page-23-18) . . 56, [57](#page-24-9)7, [578](#page-26-7), [580](#page-26-1), [587](#page-26-17)

#### D

![](_page_31_Picture_1740.jpeg)

![](_page_31_Picture_1741.jpeg)

[E](#page-19-6)

![](_page_32_Picture_1390.jpeg)

# K

![](_page_32_Picture_1391.jpeg)

![](_page_32_Picture_1392.jpeg)

# L

![](_page_32_Picture_1393.jpeg)

# [M](#page-16-22)

![](_page_32_Picture_1394.jpeg)

![](_page_32_Picture_1395.jpeg)

# [N](#page-14-25)

![](_page_32_Picture_1396.jpeg)

# [O](#page-14-28)

![](_page_32_Picture_1397.jpeg)

![](_page_33_Picture_655.jpeg)

767, 786, 787, 790, 792, 802, 862

 $\text{textcolor}$ 

## X

![](_page_33_Picture_656.jpeg)